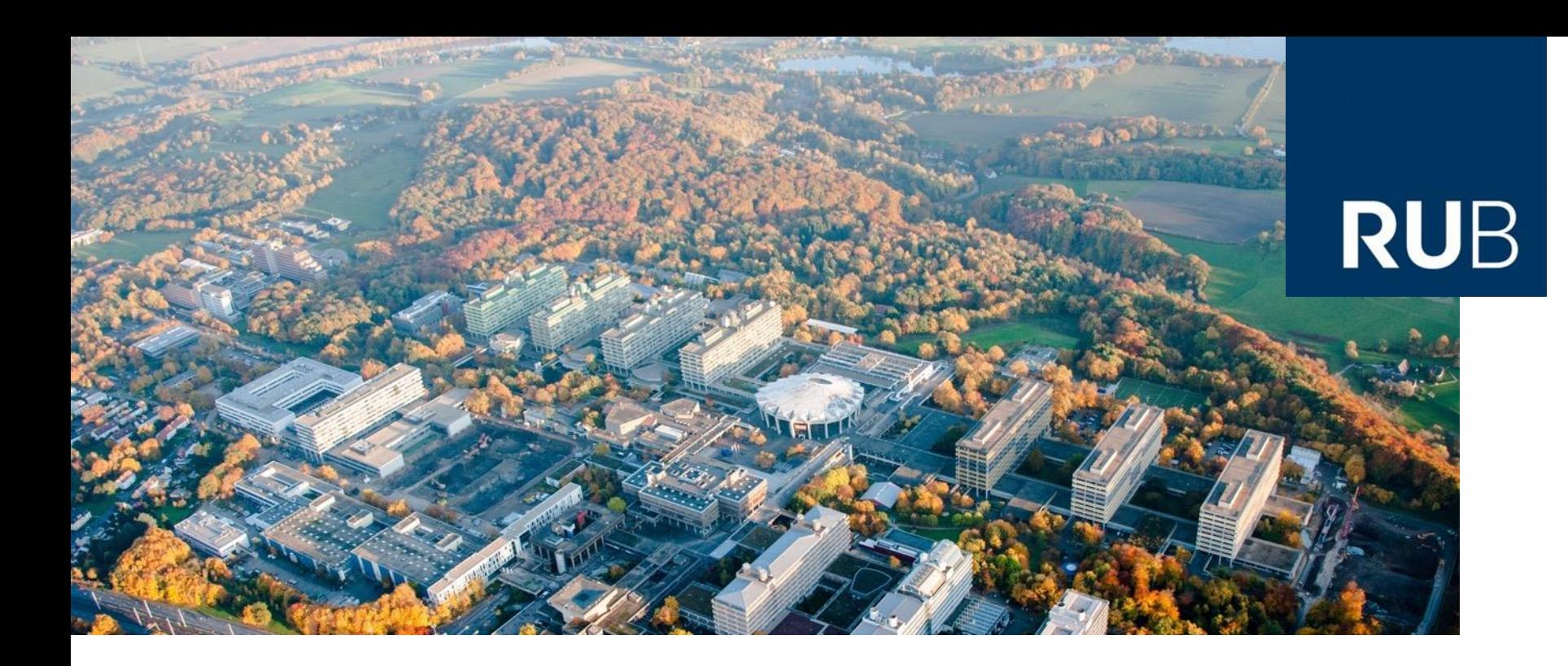

#### **COMPUTER VISION: DEEP LEARNING LAB COURSE DAY 3 – CONVOLUTIONAL NEURAL NETWORKS**

SEBASTIAN HOUBEN

#### **Schedule**

#### **Today**

- Neural Nets
- **Training of Neural Nets**
- Gradient Computation
- Deep Neural Nets
- **Bare Necessities for Training Deep Neural Nets**
- **Tensorflow**

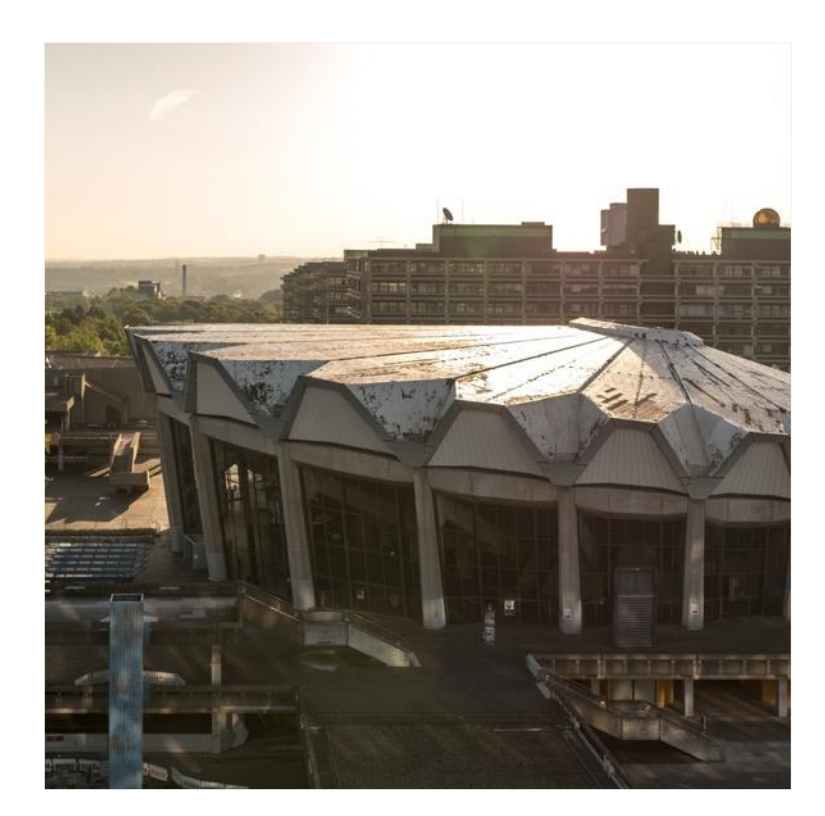

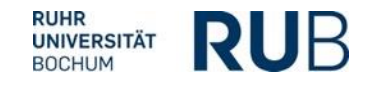

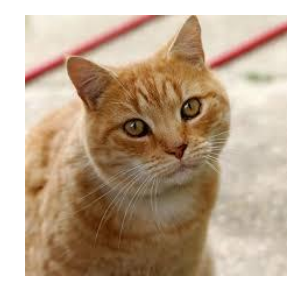

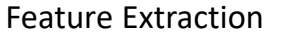

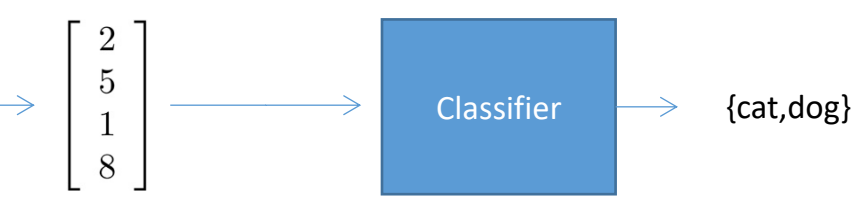

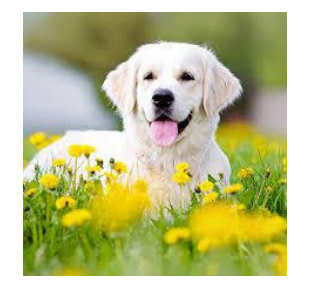

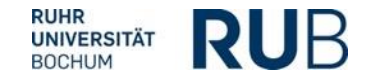

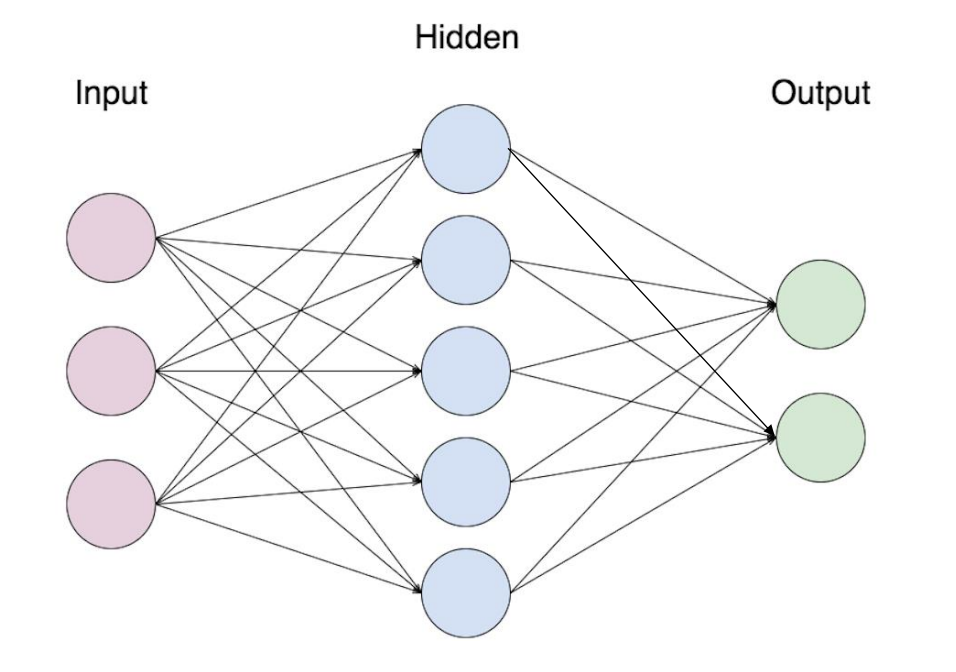

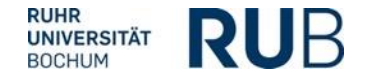

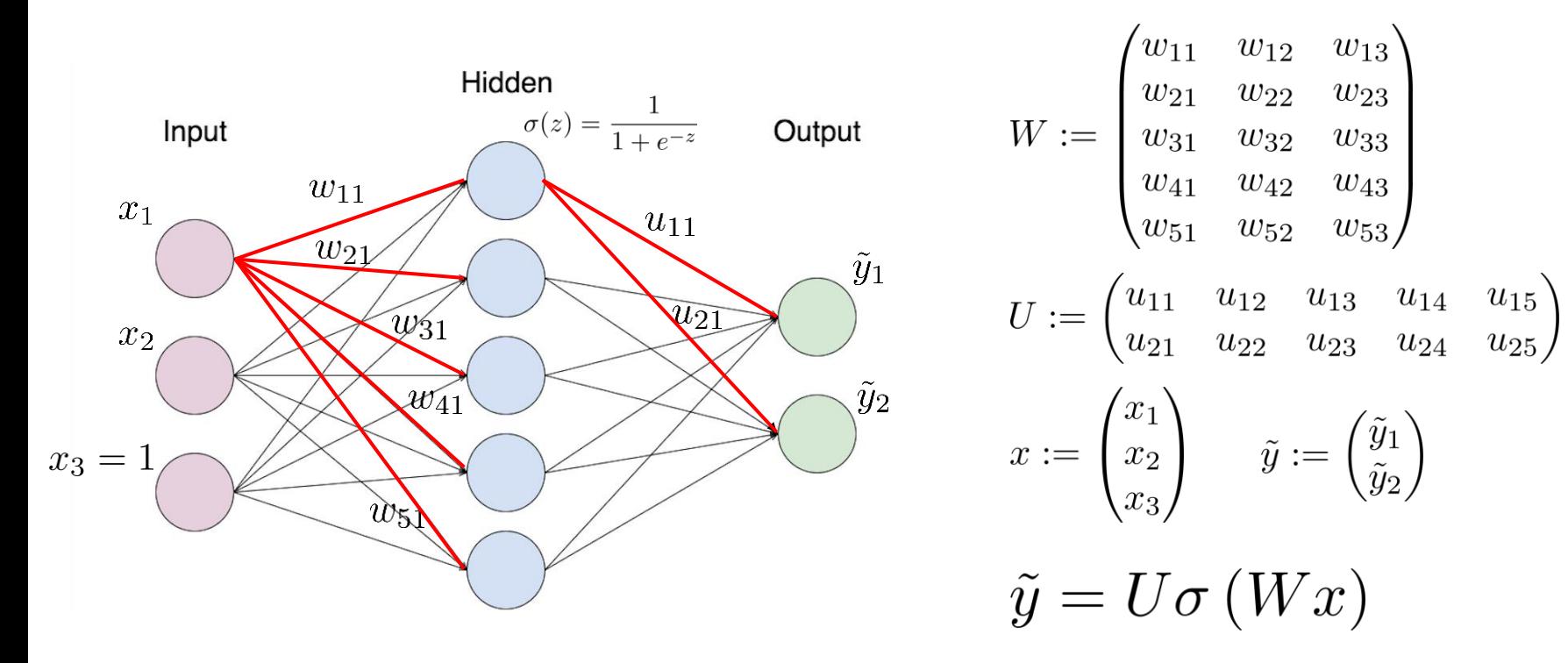

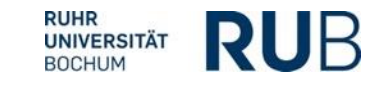

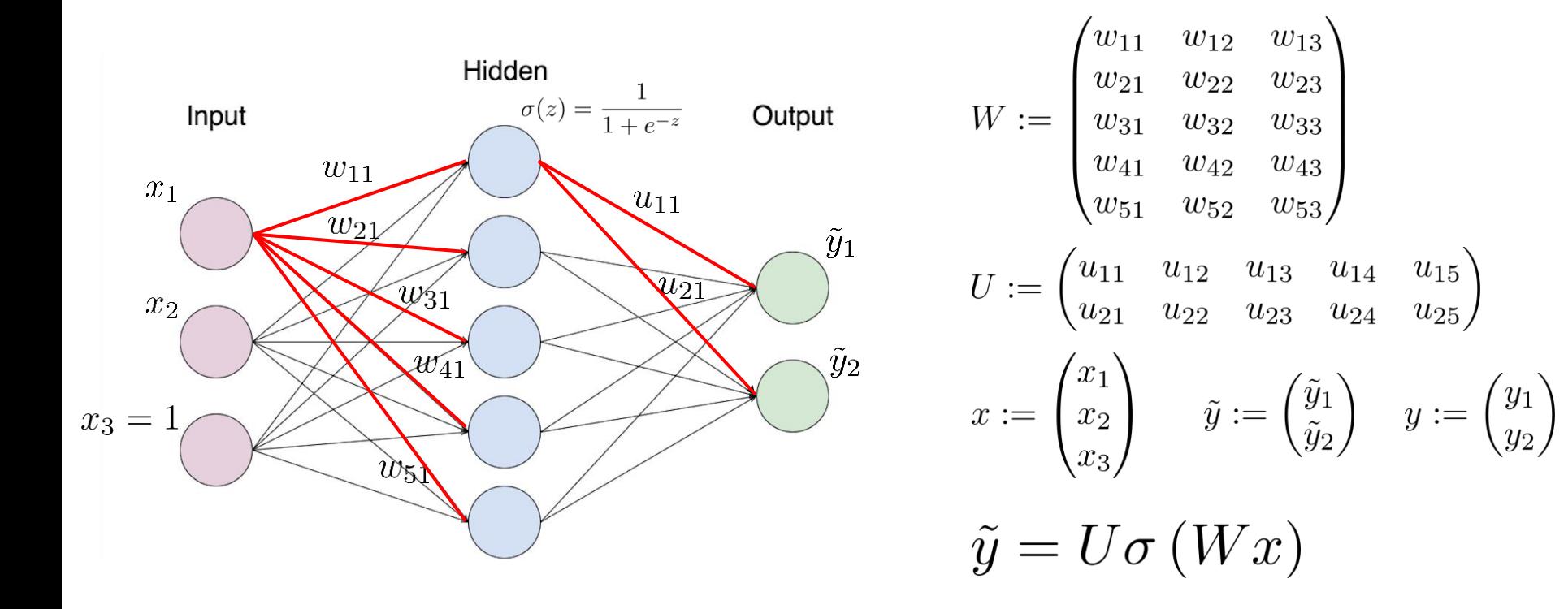

#### **Neural Net – Non-Linearities**

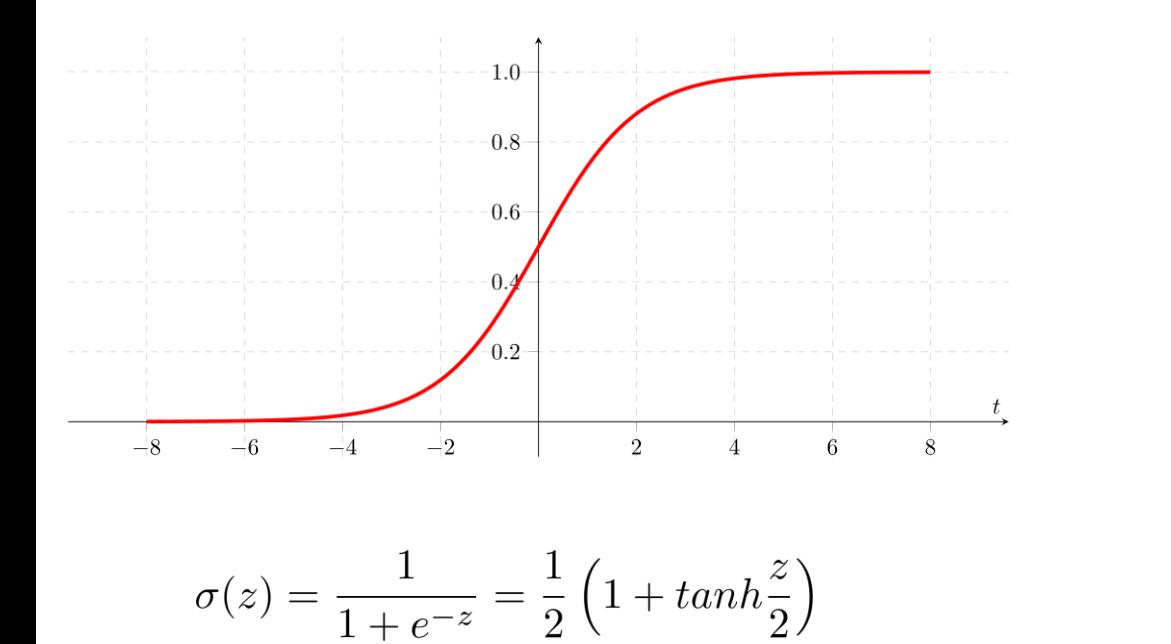

$$
\begin{array}{c|c}\n1 \\
-2 \\
-1 \\
\hline\n\end{array}
$$

↟

$$
tanh'(z) = 1 - tanh^2(z)
$$

$$
\bigcup_{\text{UNIVERSITÄT}\atop\text{BOCHUM}} \mathbf{RUB}
$$

 $\sigma'(z) = \sigma(z)(1 - \sigma(z))$ 

# **Neural Net – Interpretation**

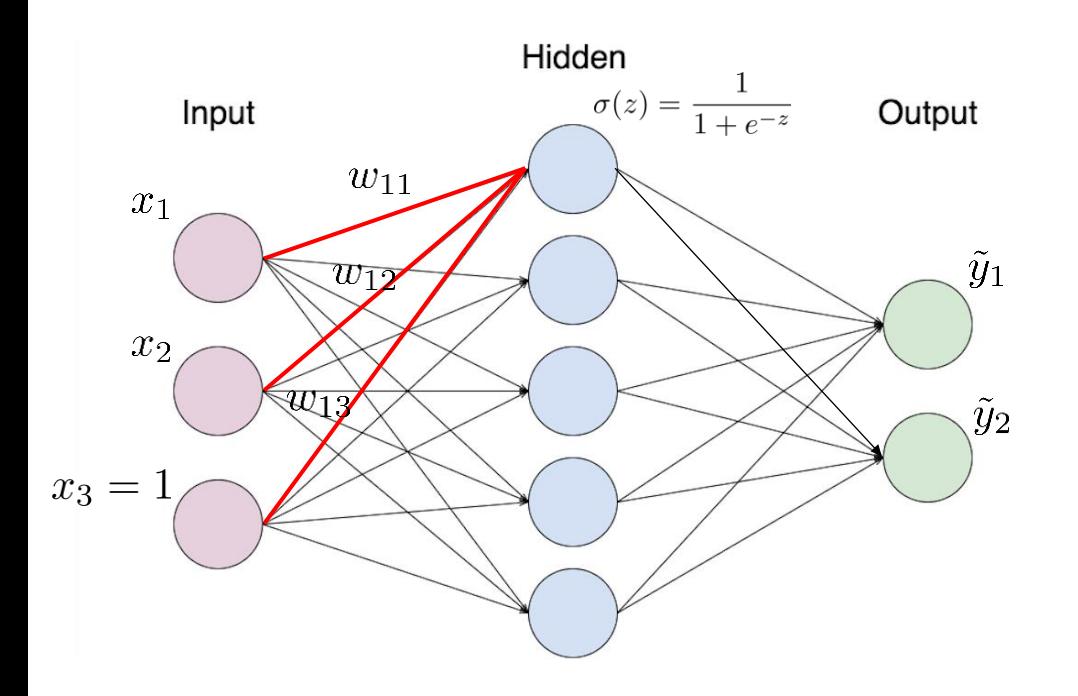

- Input norm should be limited
- Nothing should fire for zero input
- Shift by mean and normalize by standard deviation (over training set)  $\hat{x}$  – mean  $x :=$
- Hidden neuron reacts if input is similar to weight vector
- Hidden neurons code regions of feature space
- $\blacksquare$  More hidden neurons can devide the feature space in more regions

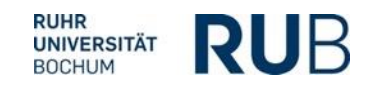

## **Neural Net – Interpretation**

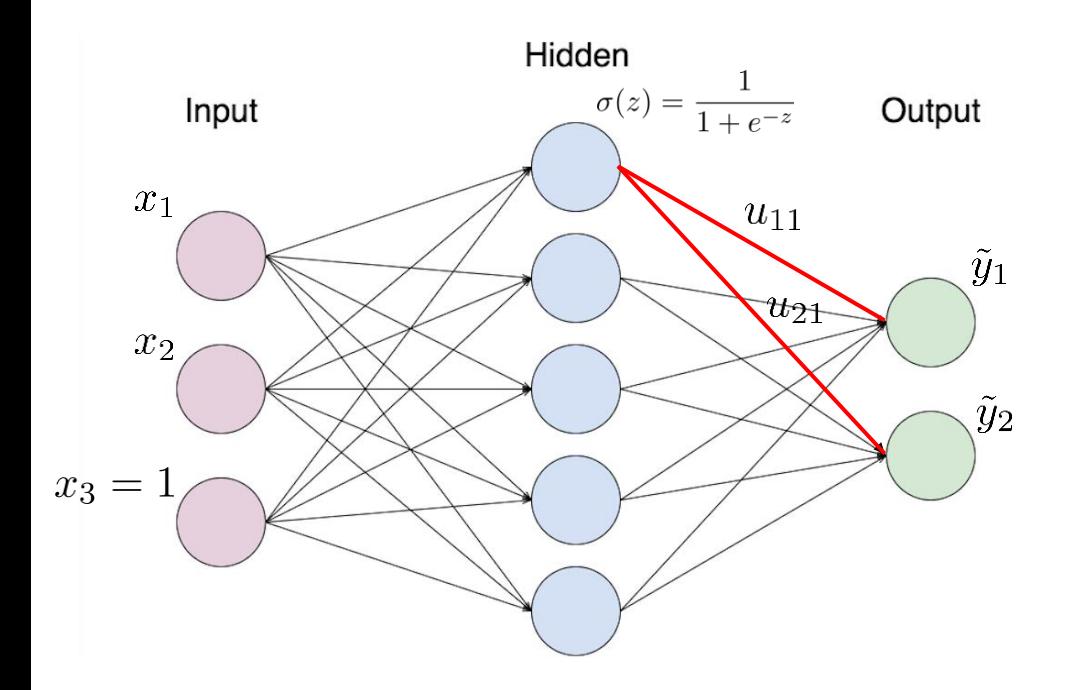

- Second layer weights control output for each region
- Net can approximate each continuous function
- **Polynomials can**
- **Sine functions can (Fourier series)**

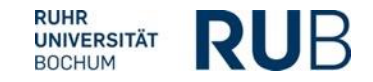

# **Neural Net – Training**

\n- \n Training data: 
$$
(x^{(i)}, y^{(i)}); i = 1, \ldots, n; y^{(i)} \in \{0; 1\}^m; x^{(i)} \in \mathbb{R}^d
$$
\n
\n- \n Predictions (!):  $\tilde{y}^{(i)} = \sigma \left( U \sigma \left( W x^{(i)} \right) \right)$ \n
\n- \n Accuracy:  $\frac{1}{n} \sum_{i=0}^n \mathbf{1} \left[ argmax \tilde{y}_j^{(i)} = argmax y_j^{(i)} \right]$ \n
\n- \n Loss:  $L(x, y, W, U) = \sum_{i=1}^n \sum_{j=1}^m \left( \tilde{y}_j^{(i)} - y_j \right)^2$ \n
\n- \n Loss:  $L(x, y, W, U) = \sum_{i=1}^n \sum_{j=1}^m \left( \sigma \left( U \sigma \left( W x^{(i)} \right) \right)_j - y_j \right)^2$ \n
\n- \n Training:  $W^{(k+1)} = W^{(k)} - \eta \frac{\partial}{\partial W} L(x, y, W^{(k)}, U^{(k)})$ \n
\n- \n Training:  $W^{(k+1)} = U^{(k)} - \eta \frac{\partial}{\partial U} L(x, y, W^{(k)}, U^{(k)})$ \n
\n
\n\n

 $(0)$ 

 $\bullet$  $\bullet$  $\bullet$ 

 $\overline{0}$ 

 $\mathbf{1}$ 

 $\overline{0}$ 

 $\bullet$ 

 $\bullet$  $\bullet$ 

**RUHR** 

**UNIVERSITÄT BOCHUM** 

 $\tilde{y}^{(i)}$ 

 $\equiv$ 

 $0.1$ 

0.23

0.99

0.61

 $\bullet$ 

 $0.44$ 

RUB

# **Neural Net – Training**

Simple case:  $d=1, m=1$ 

Vanishing Gradient

$$
L(x, y, w, u) = \sum_{i=1}^{n} \left( \sigma \left( u \sigma \left( w x^{(i)} \right) \right) - y \right)^2
$$
  

$$
\frac{\partial}{\partial w} L(x, y, w, u) = \sum_{i=1}^{n} 2 \left( \sigma \left( u \sigma \left( w x^{(i)} \right) \right) - y \right) \cdot \sigma' \left( u \sigma \left( w x^{(i)} \right) \right) \cdot u \sigma' \left( w x^{(i)} \right) \cdot x^{(i)}
$$
  

$$
\frac{\partial}{\partial u} L(x, y, w, u) = \sum_{i=1}^{n} 2 \left( \sigma \left( u \sigma \left( w x^{(i)} \right) \right) - y \right) \cdot \sigma' \left( u \sigma \left( w x^{(i)} \right) \right) \cdot \sigma \left( w x^{(i)} \right)
$$

 $J(\theta_0,\theta_1)$ 

- *n* samples
- *m* classes
- *d* input size

$$
\mathcal{L} = \mathcal{L} \mathcal{L}
$$

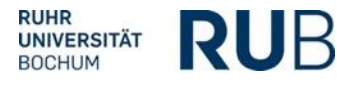

### **Neural Net – Training**

$$
W^{(k+1)} = W^{(k)} - \eta \frac{\partial}{\partial W} L(x, y, W^{(k)}, U^{(k)})
$$

$$
U^{(k+1)} = U^{(k)} - \eta \frac{\partial}{\partial U} L(x, y, W^{(k)}, U^{(k)})
$$

Basic form of gradient:  $\sum_{i=1} d(x^{(i)}, y^{(i)}, W, U)$ 

$$
\blacksquare \quad \text{Gradient descent:} \quad W^{(k+1)} = W^{(k)} - \eta \sum_{i=1}^{n} d(x^{(i)}, y^{(i)}, W^{(k)}, U^{(k)})
$$

Stochastic gradient descent:  $W^{(k+1)} = W^{(k)} - \eta d(x^{(i)}, y^{(i)}, W^{(k)}, U^{(k)})$ 

 $\sim$ 

 $W^{(k+1)} = W^{(k)} - \eta$   $\sum d(x^{(i)}, y^{(i)}, W^{(k)}, U^{(k)})$  Batch gradient descent $i\in$ BATCH

$$
\bigcup_{\text{UNIVERSITÄT}\atop\text{BOCHUM}} \bigcap_{\text{R}} \bigcup_{\text{R}} \bigcup_{\text{R}} \bigcap_{\text{R}} \bigcap_{\text{R}}
$$

## **Deep Neural Nets**

- 3-Layer network can approximate any continuous function
- More layers tend to work better
	- Not quite clear why
	- Handwavy: Natural phenonemons are hierarchically structered
	- Hopefully layers will adapt to those different phenomenons
- Vanishing Gradient Problem
- Many, many parameters

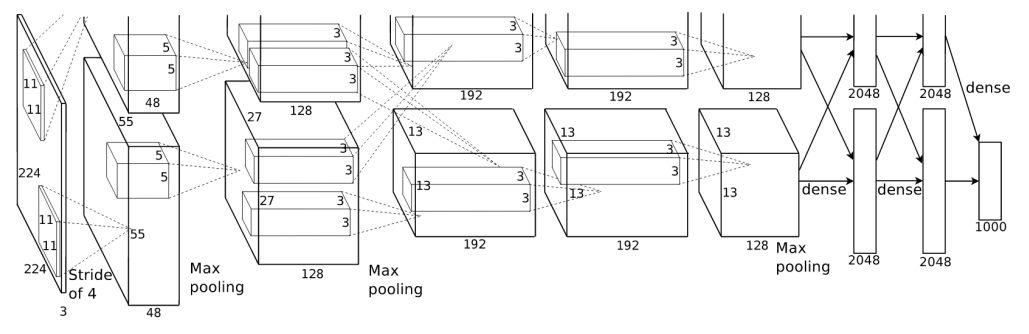

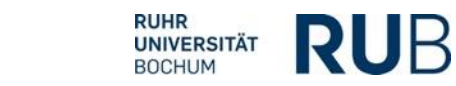

*Alex Krizhevsky et al.*

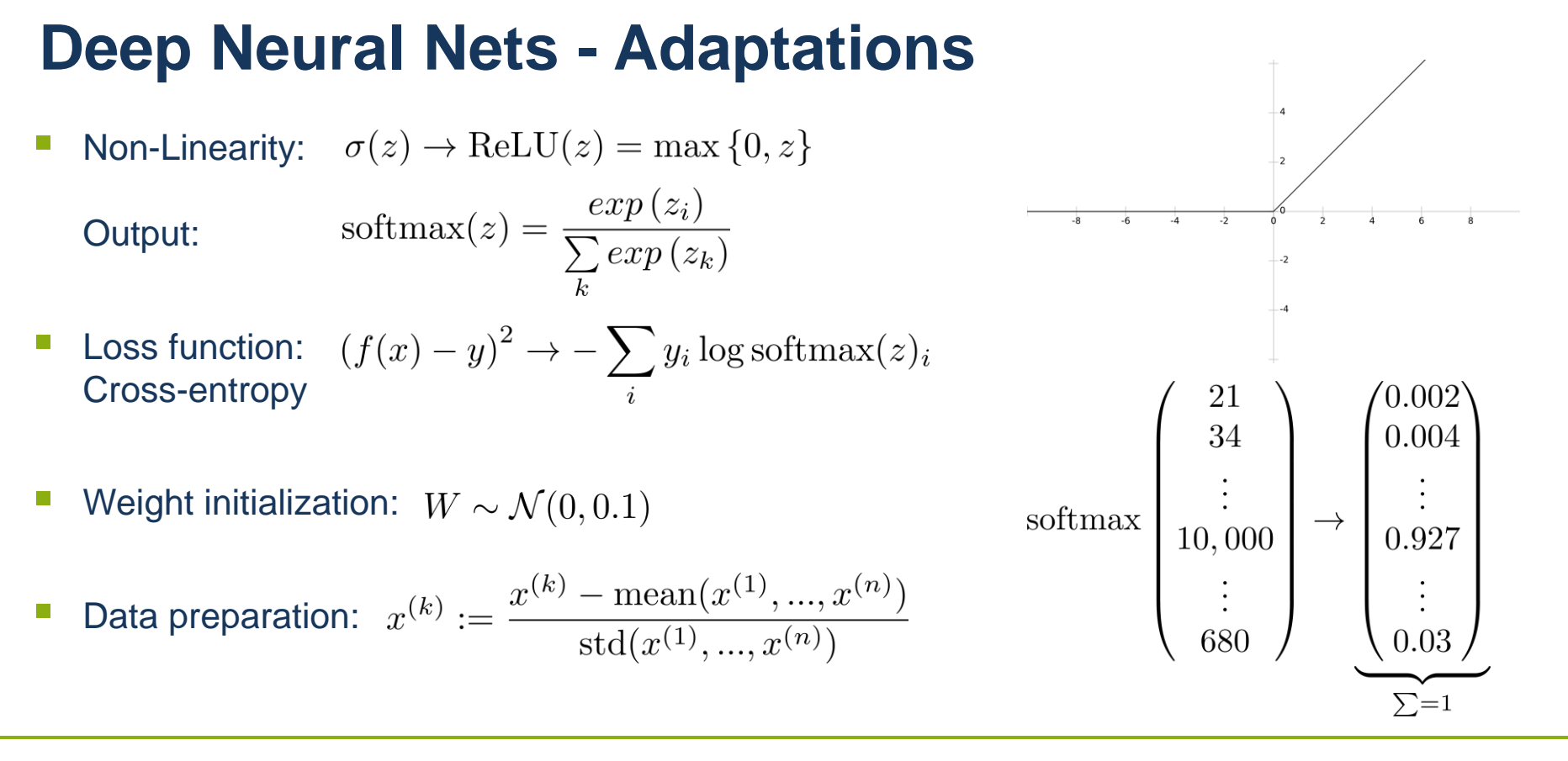

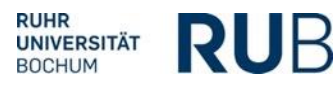

## **Convolutional Neural Nets**

- Neural net with parameter reuse
- Each layer gets an image with *c* channels as input
- This is convoluted with d filters of size  $n \times n \times c$
- resulting in an image with  $d$  channels
- Idea: Find certain local image patches / patterns

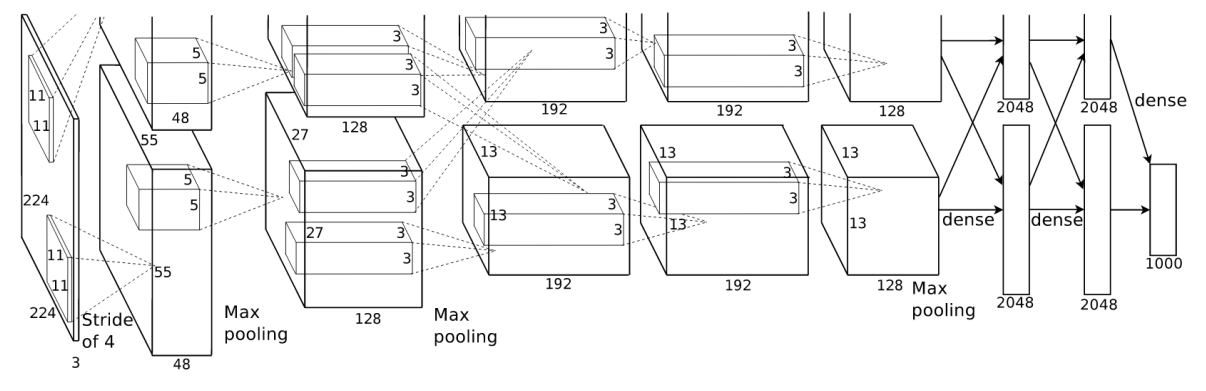

*Alex Krizhevsky et al.*

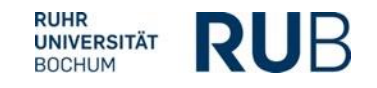

## **Convolutional Neural Nets**

- Idea: Exact location of image patch is not so important
- Compress information
- Maxpool-Layers: Take small window (e.g., 2x2) and only propagate maximum value to next layer

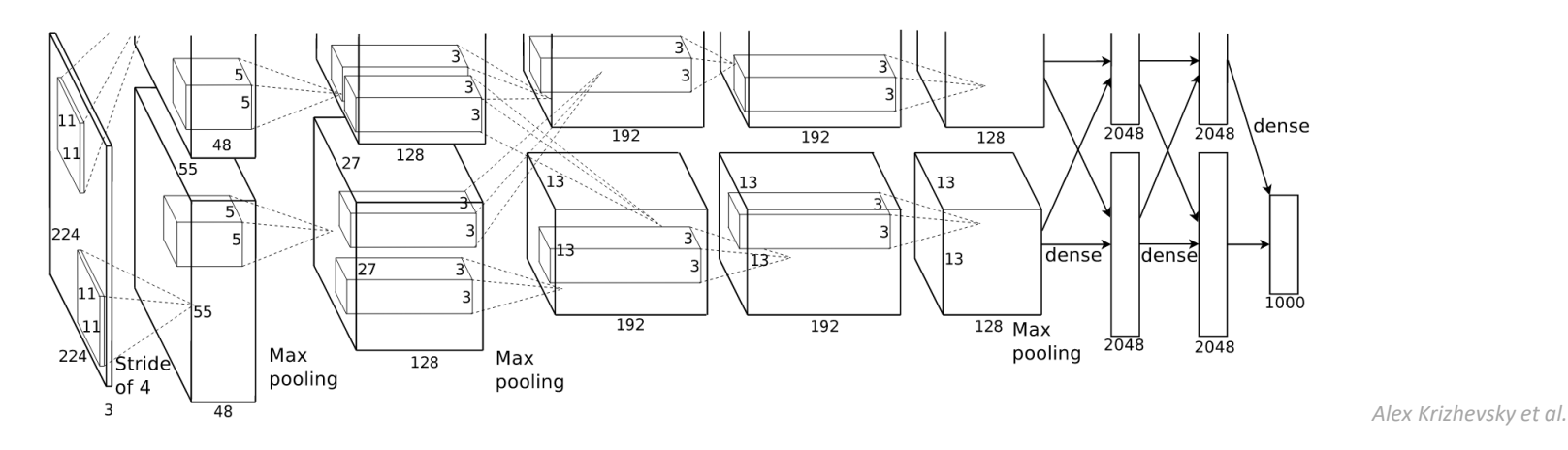

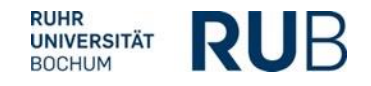

## **Convolutional Neural Nets**

- **If** Idea: at the end only relevant information is propagated
- Use classical neural net (fully-connected) to classify results

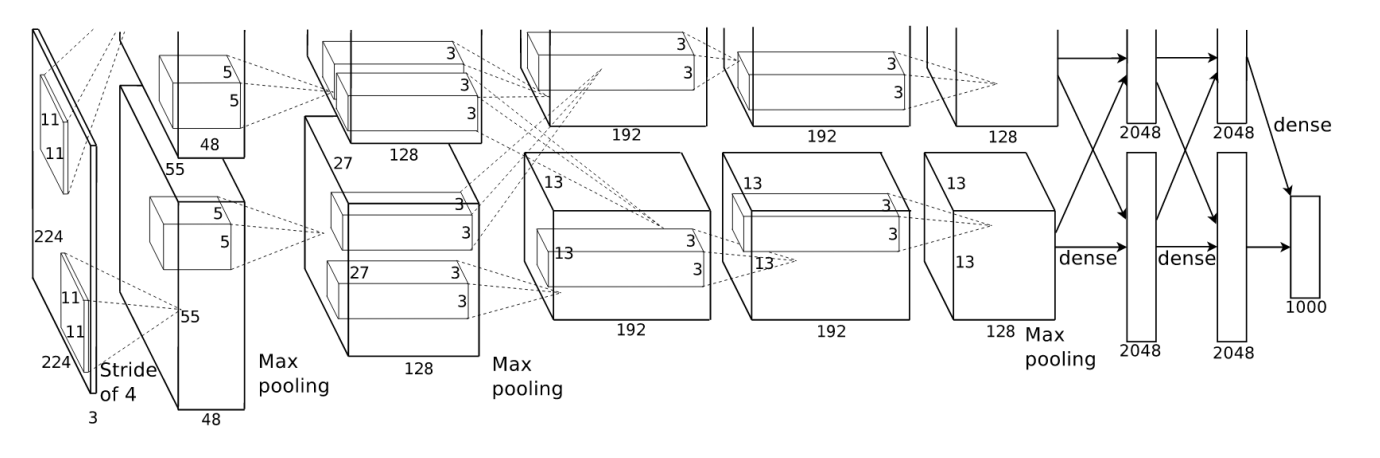

*Alex Krizhevsky et al.*

![](_page_16_Picture_5.jpeg)

#### **Tensorflow**

- Python library for Deep Learning
	- **Gradient computation**
	- **Backpropagation**
	- 2000+ operations (e.g., convolution, maxpooling)
- Symbolic computation
	- **Write a program that writes (and executes) a program**
	- Similar to Numpy

![](_page_17_Picture_8.jpeg)

**RUHR UNIVERSITÄT BOCHUM** 

![](_page_17_Picture_9.jpeg)

#### **Tensorflow**

- **GPU paralellization (via CUDA kernels)**
- Caveats:
	- **Slightly hard to learn**
	- Hard to debug
- Alternatives:
	- **PyTorch (Torch)**
	- Theano (basically the same)
	- $\blacksquare$  Caffe (C++)
	- **Keras (Simplification of Theano / Tensorflow)**

![](_page_18_Picture_10.jpeg)

#### **Tensorflow: Layout**

import tensorflow as tf import numpy as np

```
tf.reset_default_graph() # tensorflow internal reset
```

```
x = tf.Variable( np.array( [2, 1] ), dtype=tf.float32, name= "x" ) # a variable in the program our program writes
y = tf.constant( np.array( [3, 5] ) , dtype=tf.float32, name= "y" ) # a constant in the program our program writes
```
z = tf.placeholder( shape=[None, 2], dtype=tf.float32, name= "z" ) *# an input in the program our program writes*

loss = tf.reduce\_sum((x - y + z)\*\*2) *# many other numpy operations are implemented*

train\_step = tf.train.GradientDescentOptimizer(0.1).minimize(loss)*# a subroutine that takes one gradient descent step on loss*

 $z_{-}$  = np.array( $[[2,0]]$ )

```
with tf.Session() as sess:
 sess.run(tf.global_variables_initializer()) # initialize variables in program
print( loss.eval( feed_dict={z:z_}), x.eval() ) # 17.0, [ 2. 1.]
for k in range(100):
  train_step.run( feed_dict={z:z_}) # compute loss, compute backpass (derivative), one step downwards
 print( loss.eval( feed_dict={z:z_}), x.eval() ) # 9.66338e-13, [1.00000024 4.99999905]
```
![](_page_19_Figure_12.jpeg)

#### **Tensorflow: Checkpointing**

import tensorflow as tf import numpy as np

tf.reset\_default\_graph() *# tensorflow internal reset*

*# fancy model implemented here ...*

```
train_step = tf.train.GradientDescentOptimizer(0.1).minimize(loss)
```
saver = tf.train.Saver() epoch  $cnt = 0$ 

with tf.Session() as sess: sess.run(tf.global\_variables\_initializer()) *# initialize variables in program* saver.restore(sess, tf.train.latest\_checkpoint(os.path.dirname(os.path.realpath(\_\_file\_\_)))) *# restore last checkpoint* for *# ...*

epoch  $cnt += 1$  *# optimization going on here ...* saver.save(sess, os.path.dirname(os.path.realpath(
file
|) + '/tsd\_model', global\_step=epoch\_cnt, write\_meta\_graph=False) *# save current state of variables (but not the model)*

![](_page_20_Picture_10.jpeg)

#### **Tensorflow**

- **NWHC order** 
	- **stacking of images**
	- **number, width, height, channel**
	- $\blacksquare$  try to adapt to this order

![](_page_21_Picture_5.jpeg)

![](_page_21_Picture_7.jpeg)

# **QUESTIONS? EXERCISES.**